## Introduction of HoloStage™ in Tokai U. and its application to education and research/project

## Kazuhiko HAMAMOTO

Dept. of Information Media Technology School of Information and Telecommunication Engineering Tokai University

contents □ Introduction of HoloStage™ in Tokai U.  $\square$  For what do we use HoloStage<sup>TM</sup> ? **Education** ■ "Virtual Reality" Research  $\Box$  Takanawa Campus Project  $\Box$  Virtual Sickness in IVE (to research session)  $\Box$  Digital signage (to research session)

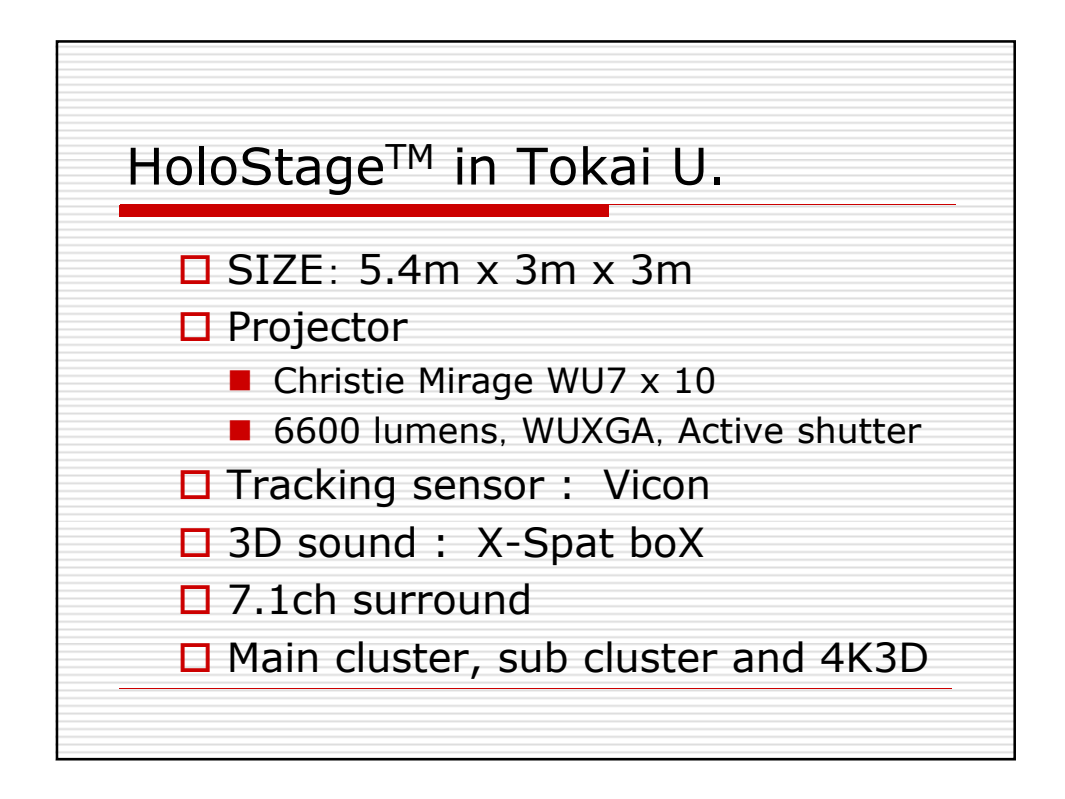

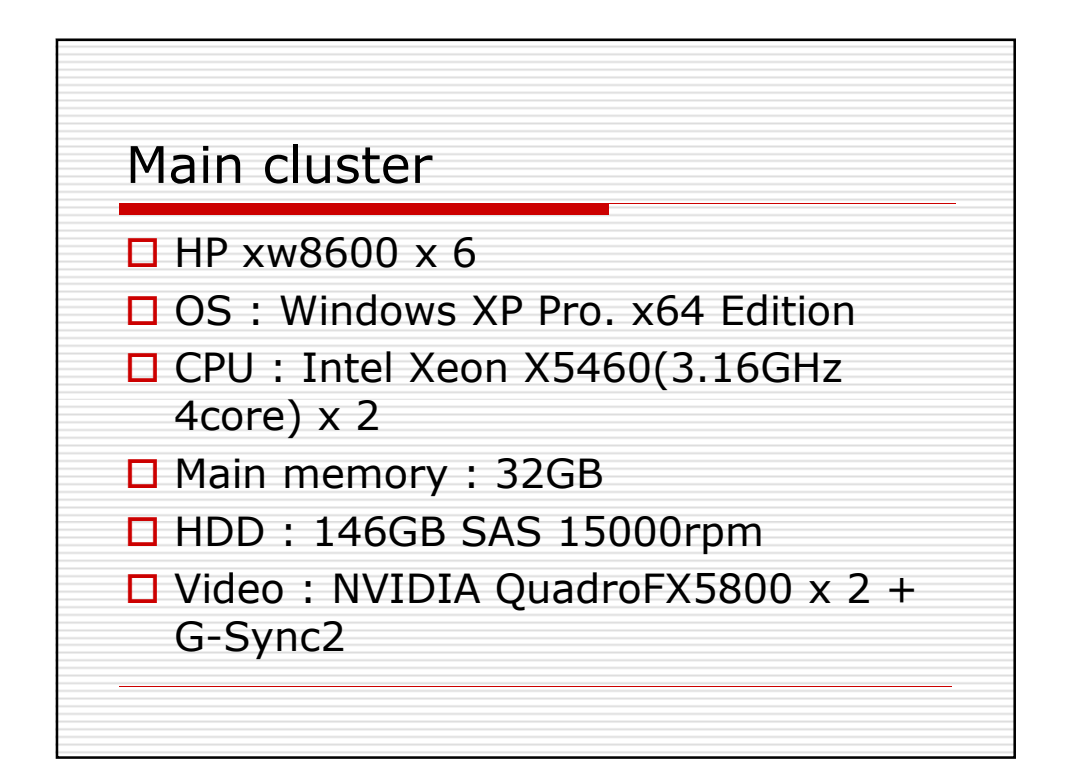

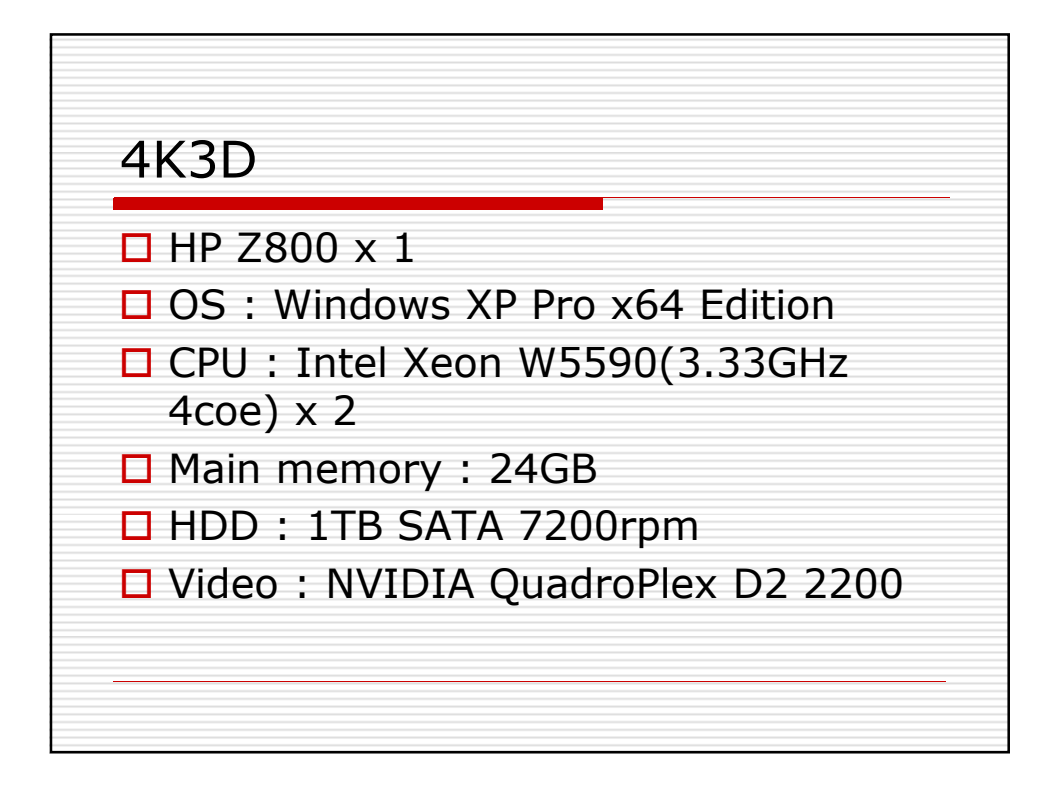

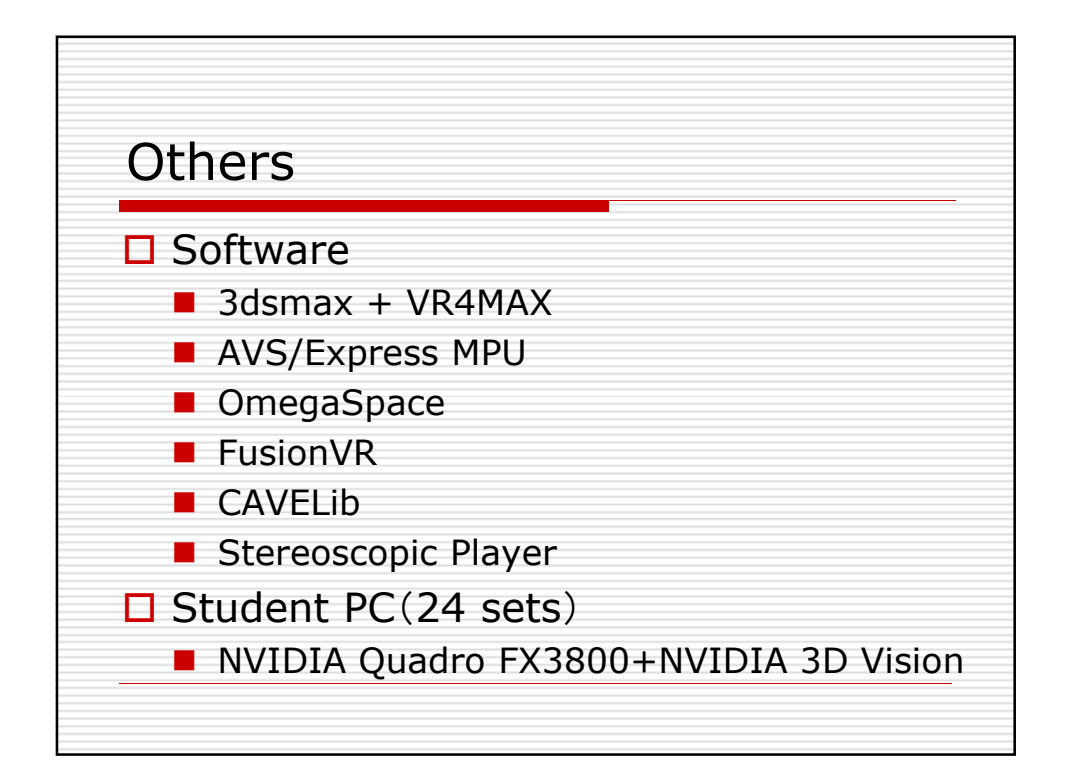

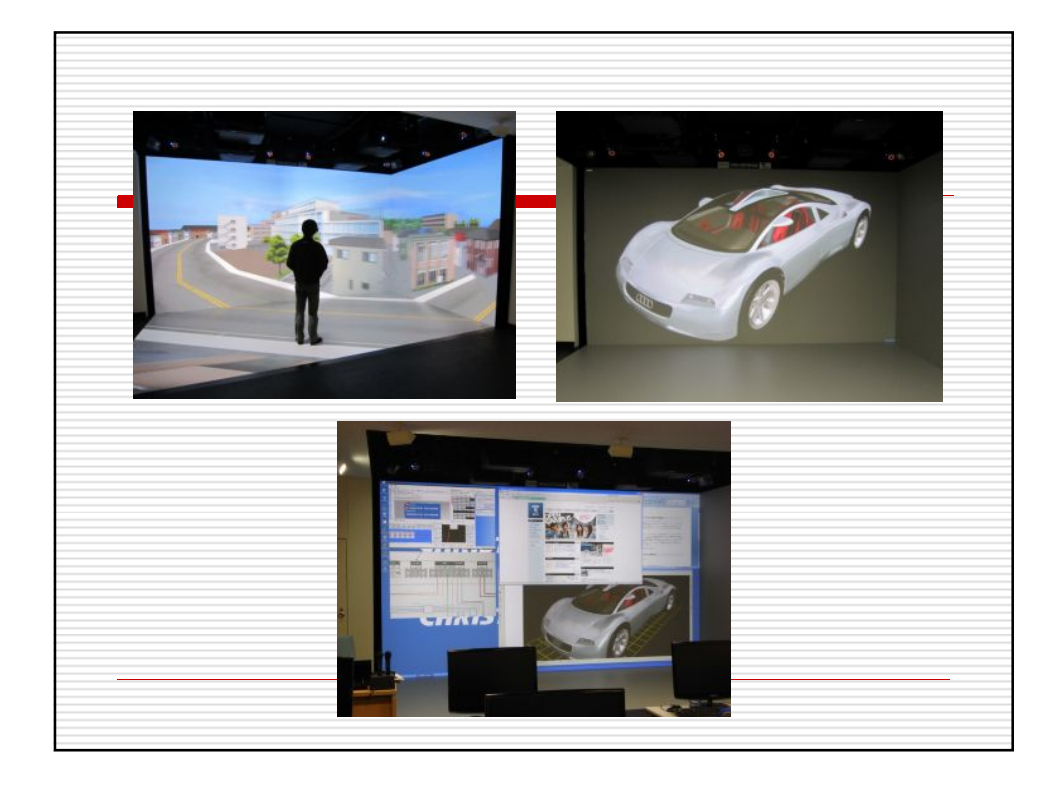

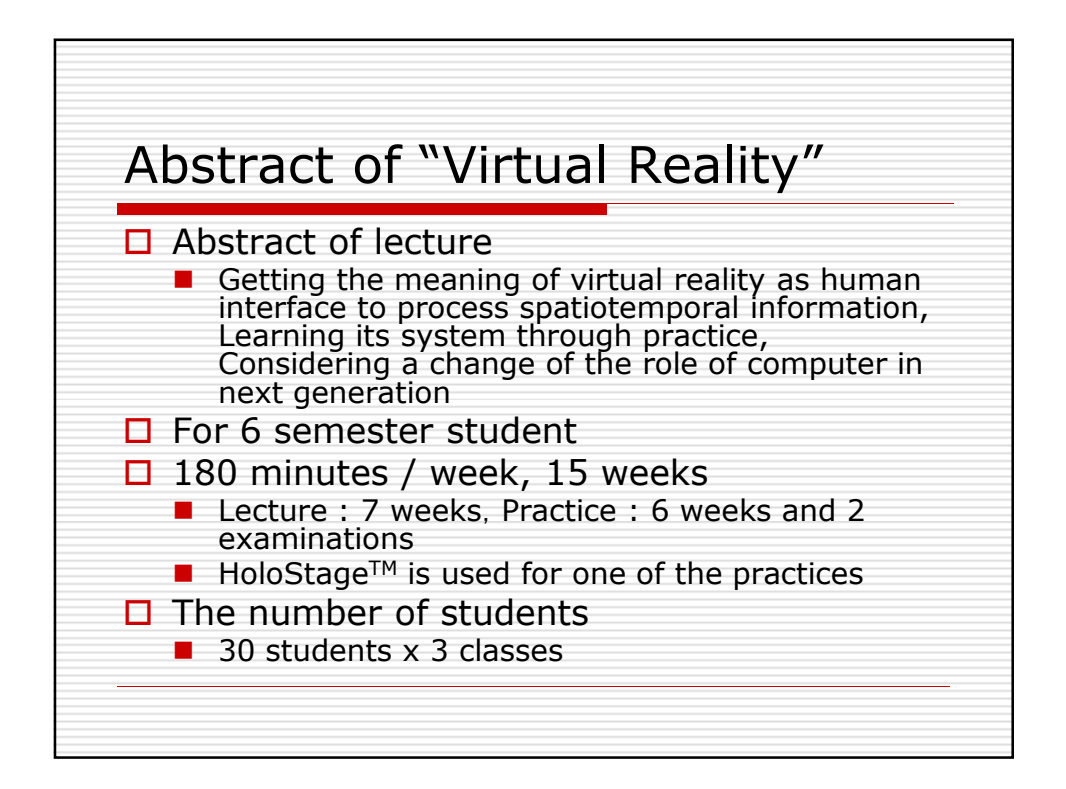

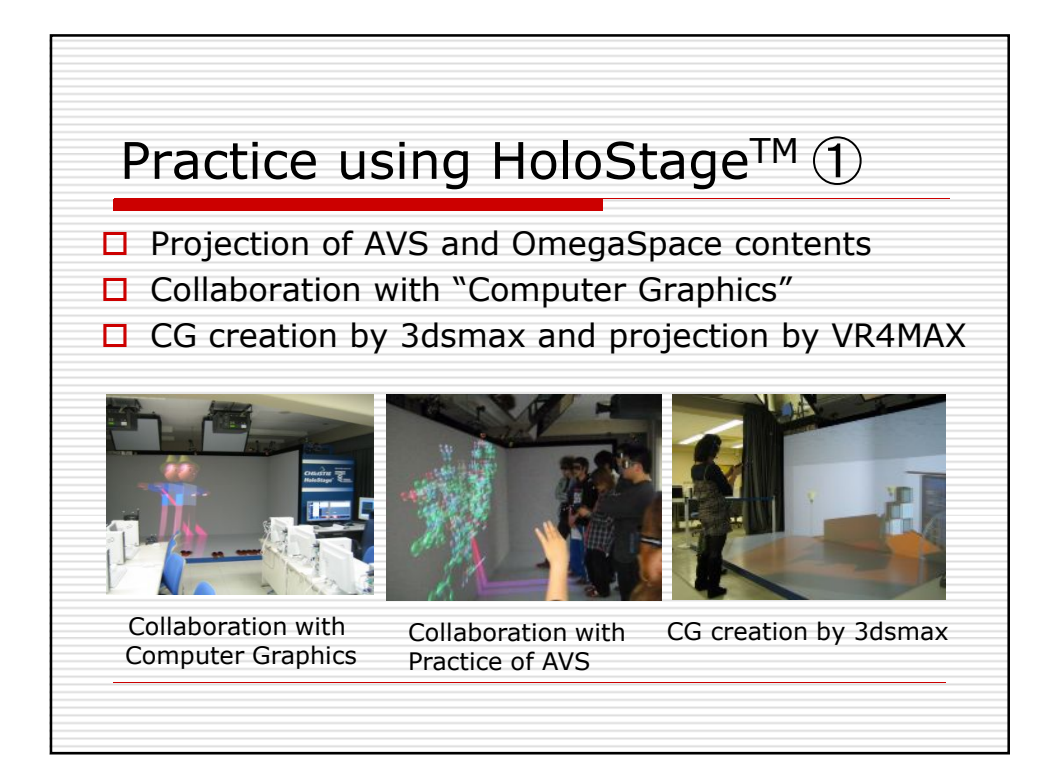

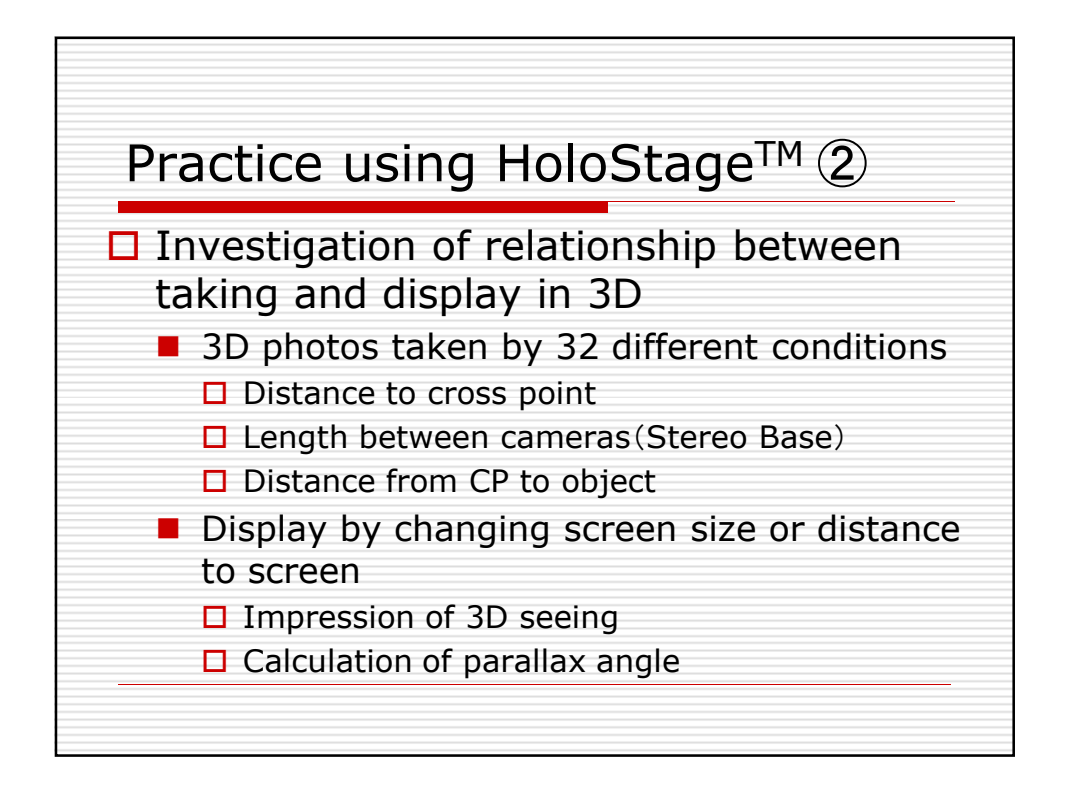

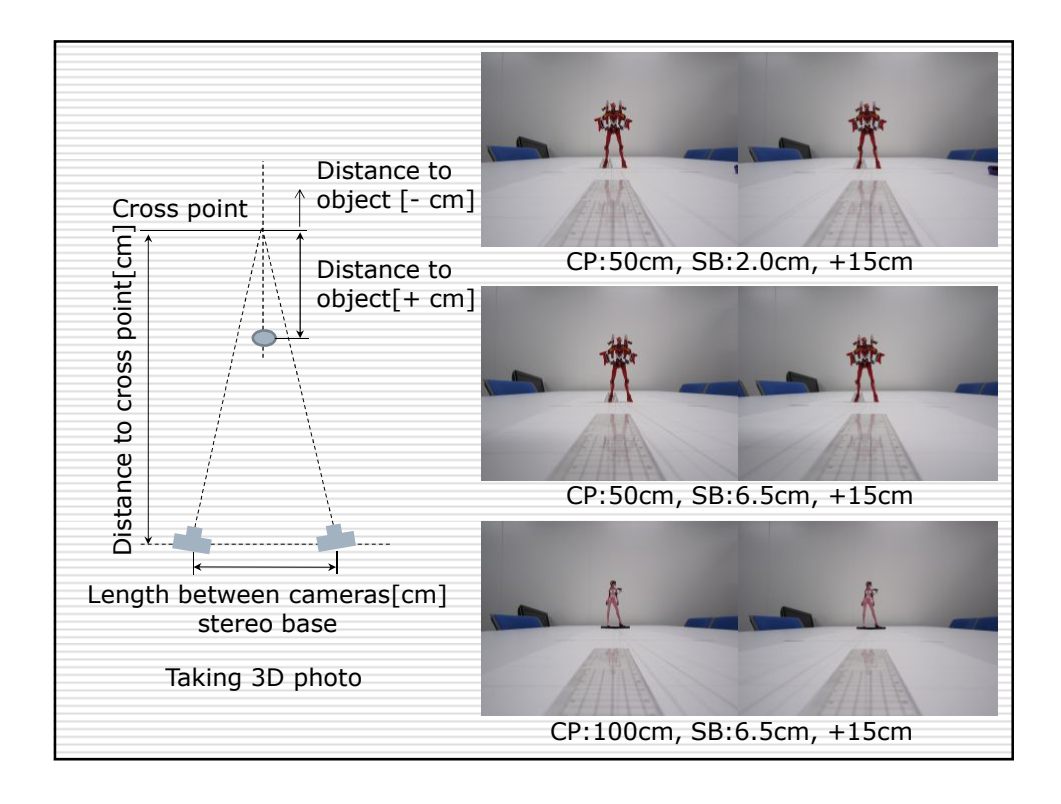

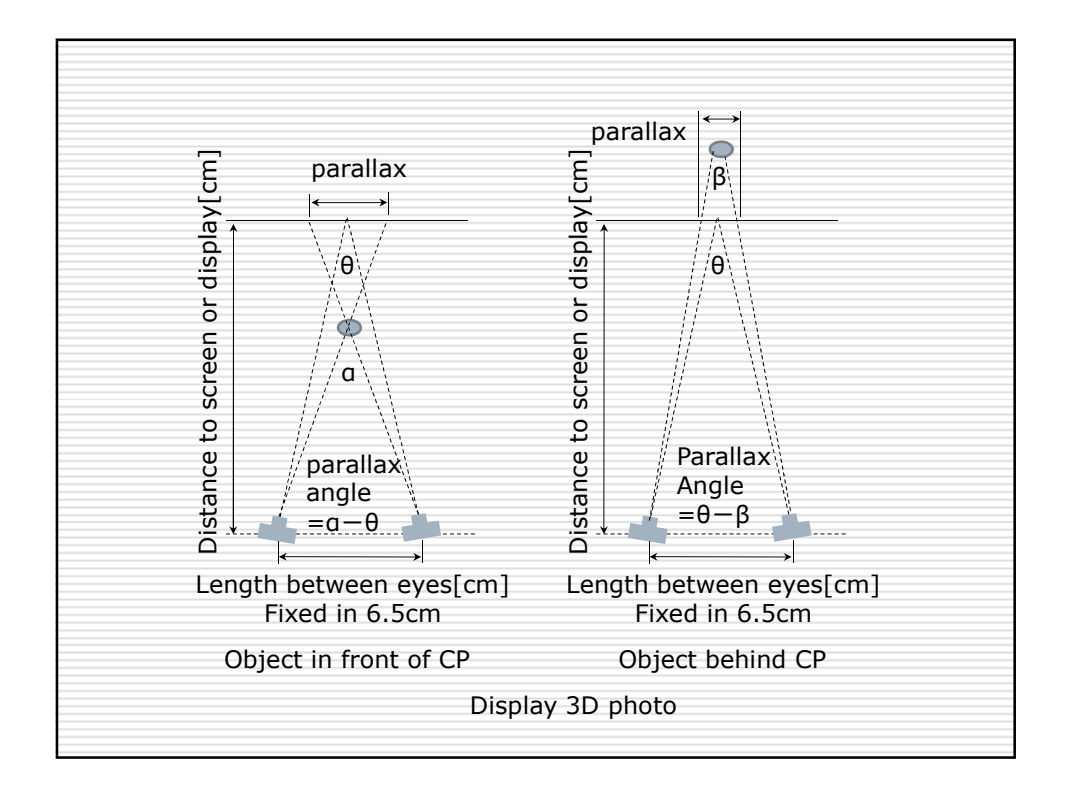

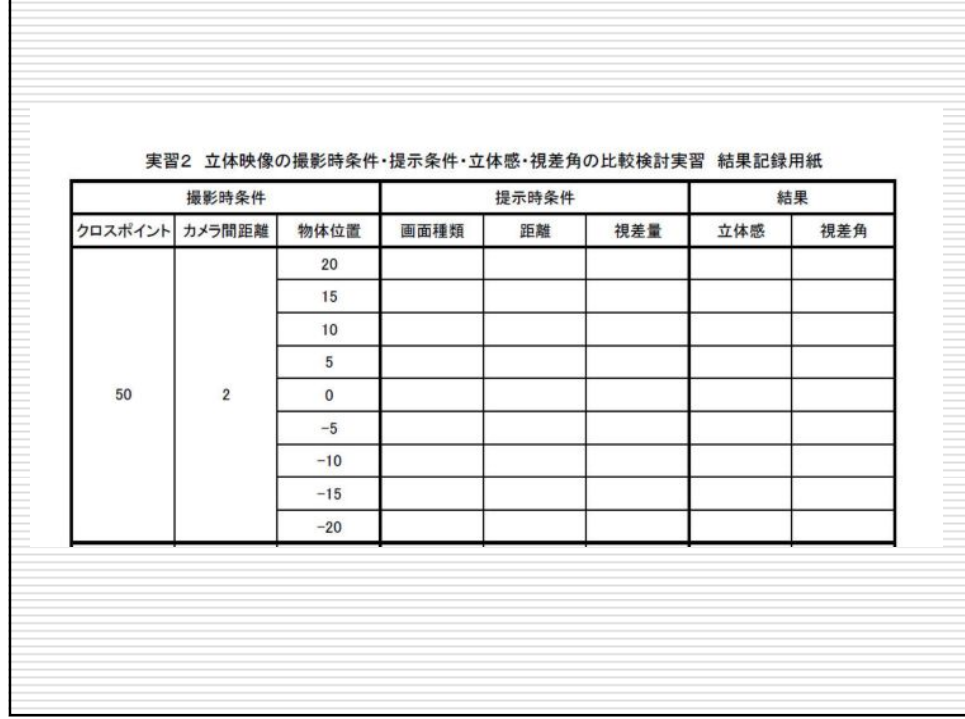

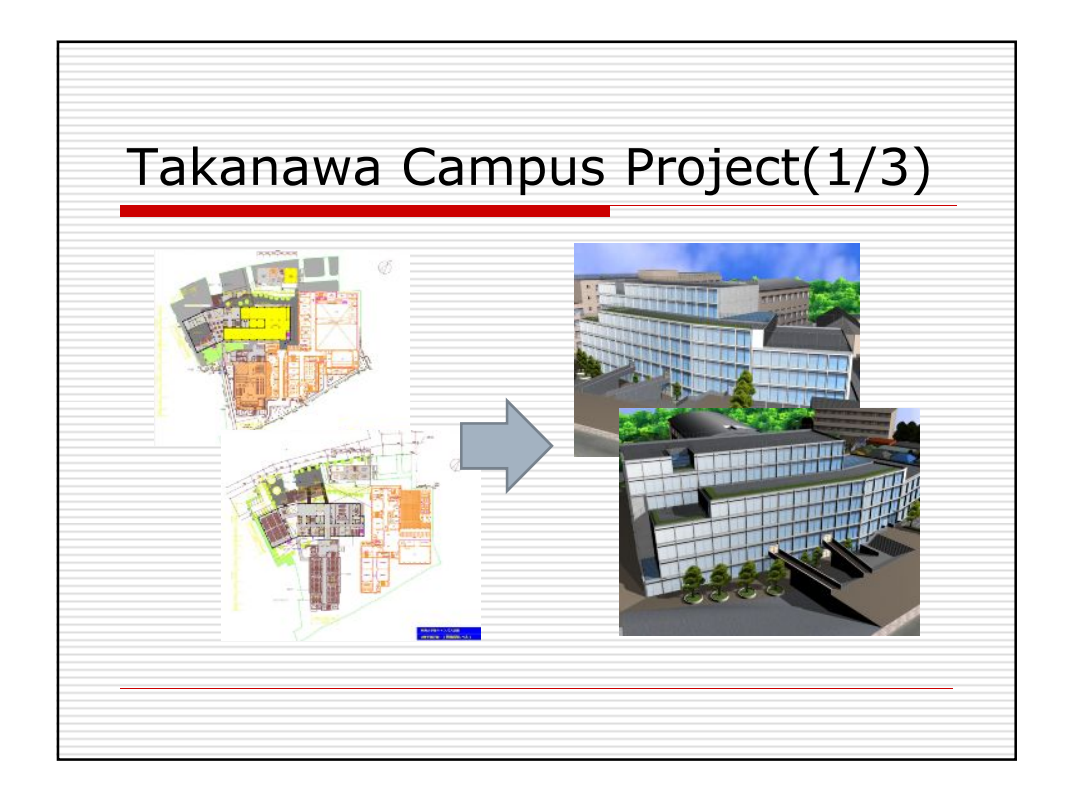

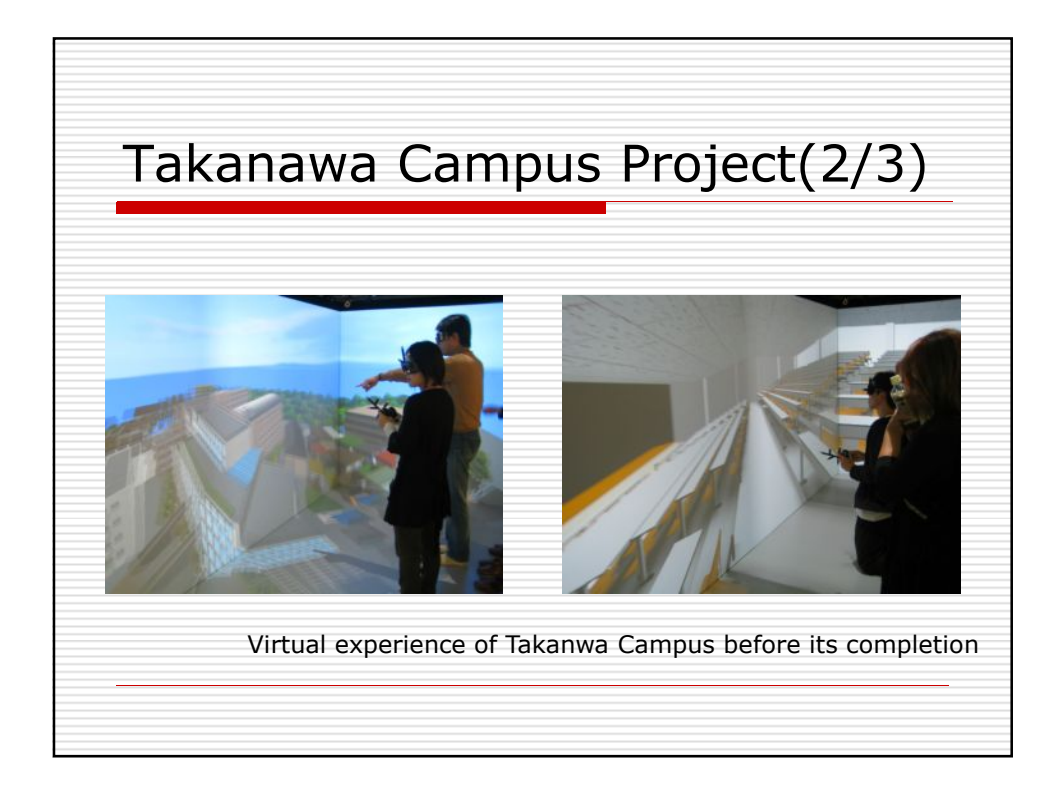

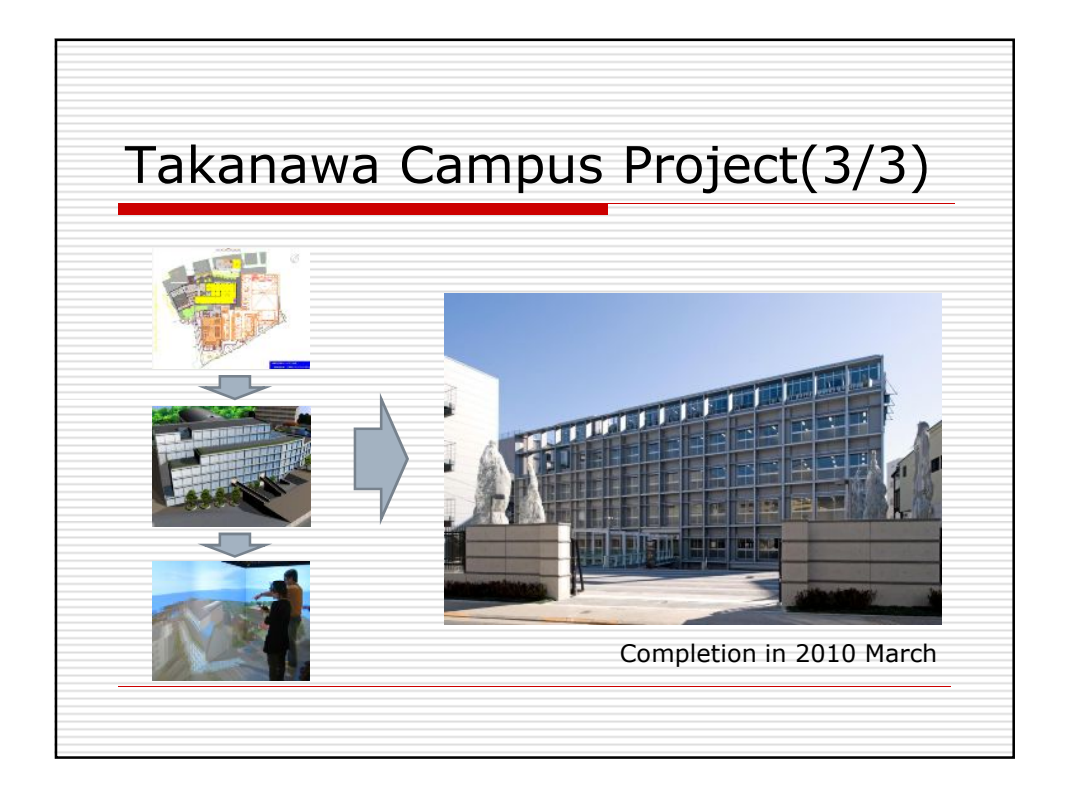

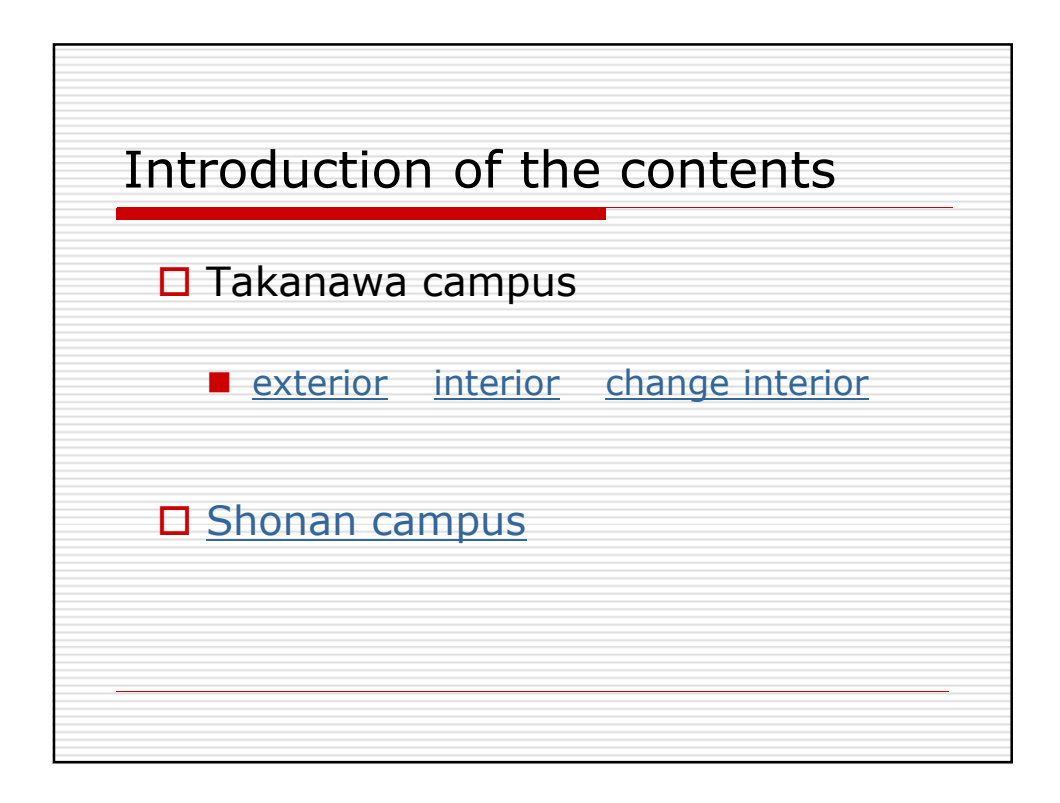

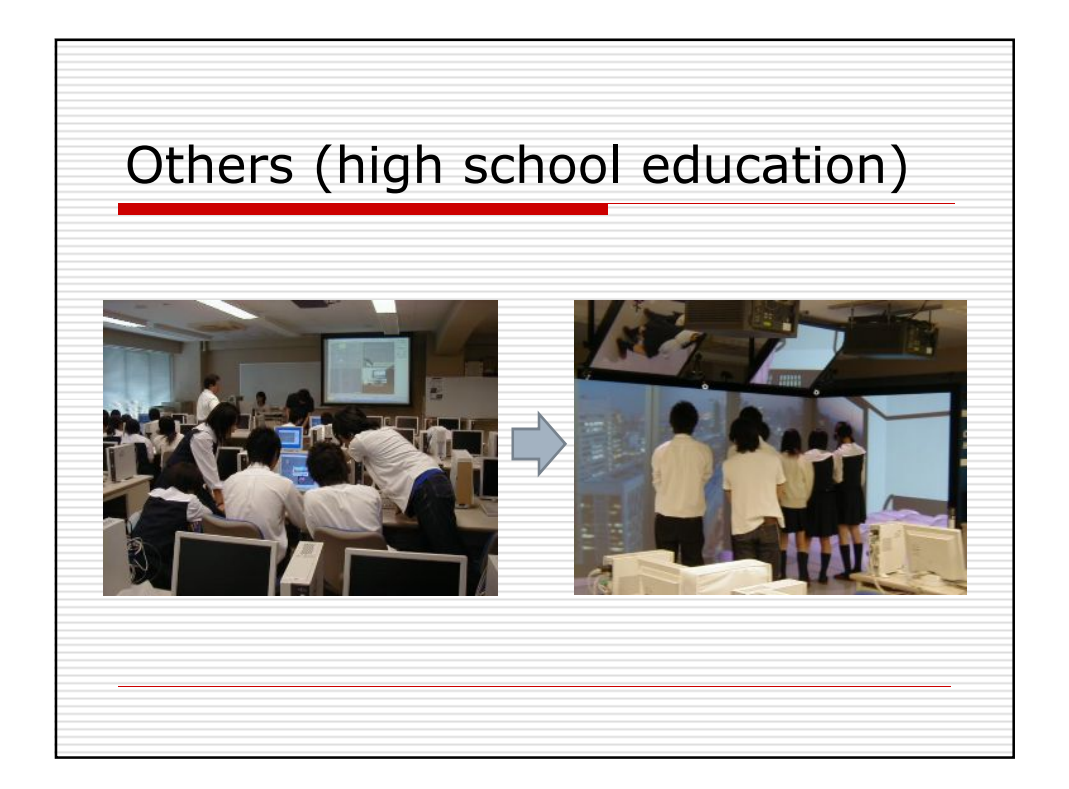

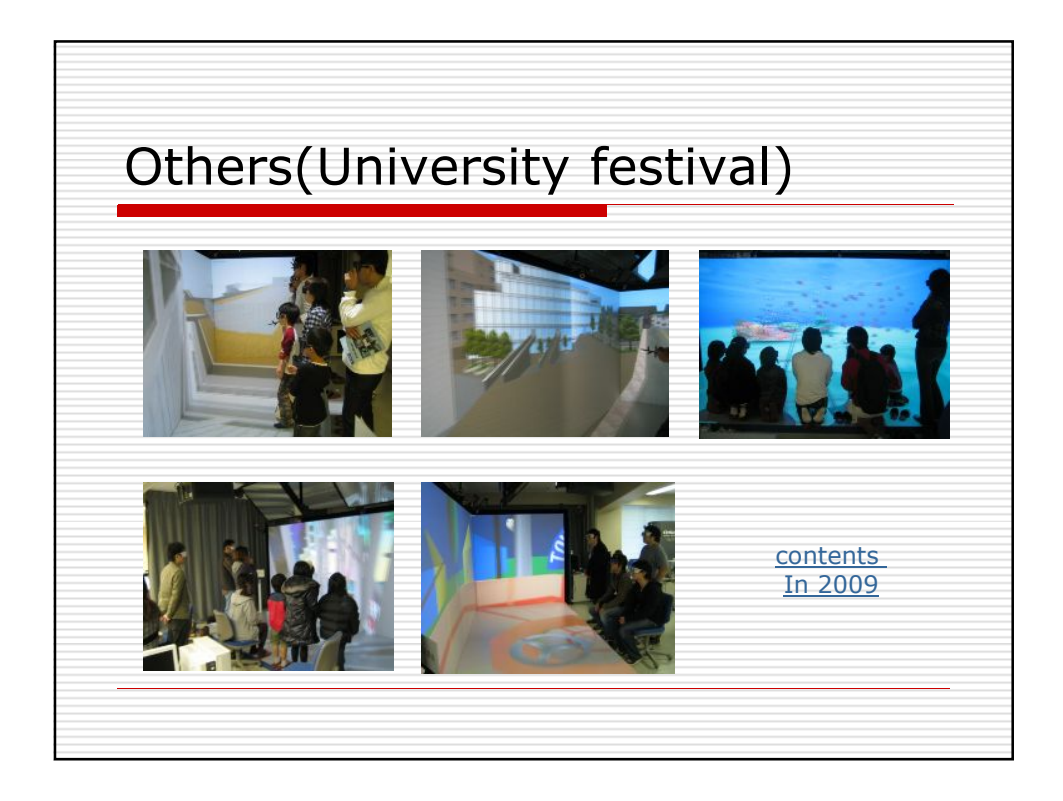